#### Beat Knaus

## **Wiki macht Schule: Der Einsatz von Wikis im gymnasialen Deutschunterricht**

Die Wiki-Grundidee ist im Kern wohl noch unbegriffen. Wie viele bahnbrechenden Erfindungen zuvor wird sie zwar beflissen genutzt, in ihren Dimensionen aber noch nicht erkannt. Das Kürzel «Wiki» meint mehr als die gleichnamige Enzyklopädie: Es steht für ein radikal neues Verfahren, zu schreiben und schreibend Wissen zu generieren, für die Wirklichkeit gewordene Vision der kollaborativen Kreation. Was das Internet in den letzten Jahrzehnten für die Darstellung und Verbreitung des menschlichen Wissens war, kann die Wiki-Idee für den Prozess von dessen Generierung werden. Dies beginnt damit, dass mit Wiki einige für die abendländische Geistesgeschichte grundlegende Begriffe wie «Autor/Autorin», «Text», «Lesen» und «Schreiben» revidiert werden müssen. So hat der eine Autor als alleiniger Schöpfer des Texts abgedankt; statt seiner bemächtigt sich ein namenloses Kollektiv der Urheberschaft, das sich fortlaufend erweitern und erneuern kann. Auch ist der Text grundsätzlich nie vollendet; vielmehr wird er immer weiter geschrieben, aktualisiert und vernetzt. Und schließlich ist das Lesen kein blindes Nachvollziehen eines abgeschlossenen Produkts mehr, sondern grundsätzlich der erste Schritt zu dessen Optimierung.

## **1 Die Vorteile**

Dass das Gymnasium als Hüterin des über Jahrhunderte gewachsenen Wissens solchen im Wortsinn<sup>15</sup> schnelllebigen Umwälzungen skeptisch gegenübertreten muss, ist ebenso nachvollziehbar wie die Voraussage, dass es davon nicht unberührt bleiben kann. Wiki wird Schule machen, auch im Gymnasium, und wohl am sichtbarsten im Fach Deutsch. So unerwünscht die Begleiterscheinungen im sorglosen Umgang mit der Enzyklopädie, so erwünscht sind all die Synergie-

<sup>15</sup> Wiki bzw. WikiWiki bedeutet auf Hawaiisch bekanntlich so viel wie «schnell».

effekte, die sich aus dem kontrollierten Einsatz der Wikis in einem leistungs- und schülerorientierten Deutschunterricht am Gymnasium ergeben:

- 1. Mit Wiki wird die Vision eines verflüssigten Textes Wirklichkeit: Anstelle des erratischen Blocks, der im einmaligen Akt der manuellen Textschöpfung scheinbar vom Himmel fällt, tritt eine Textform, die von allem Anfang an als Halbfertigprodukt, mithin in ihrer Überholungsbedürftigkeit erkennbar ist. So wird ein prozessorientiertes Schreibverfahren, das in der Deutschdidaktik postuliert wird,16 durch die Wahl des Mediums gleichsam von selbst institutionalisiert.
- 2. Wiki als Medium des Deutschunterrichts wirkt sich positiv auf die Motivation der Lernenden aus. Es dient gewissermaßen als trojanisches Pferd: Indem die Computertechnologie mit ihrem großen Identifikationspotenzial für Jugendliche in das Curriculum integriert wird, lassen sich Inhalte transportieren, die mit konventionellen Unterrichtsmethoden gewöhnlich weniger Akzeptanz finden.
- 3. Die in vielen gymnasialen Lehrplänen geforderte ICT- bzw. Medienkompetenz ist in der Wiki-Praxis ebenso wenig ein Modewort wie ein lästiges Zusatzlernziel. Durch den selbstverständlichen Umgang mit Quelltexten, mit Problemen der Entwicklung und Aufbereitung, der Darstellung und Veröffentlichung von Wissen beantwortet sich die Frage nach dem Nutzen und Nachteil der Medialisierung für die Schule von selbst.
- 4. Indem sich der Unterricht einschreibt in den Kontext des World Wide Wiki, wird die Position der Lehrkraft in heilsamer Weise relativiert. Statt die erste und zumeist einzige Leseinstanz von Texten zu sein, zu deren Richterin sie sich von Amtes wegen aufschwingen muss, wird sie zu einer gleichberechtigten Leserin unter vielen, die die Texte der Schreibenden auf ihrem Weg in die Öffentlichkeit unterstützt. Zwar verliert sie ihren sphinxhaften Nimbus als alleinige Kritikerin, gewinnt dafür aber ungleich mehr an natürlicher Autorität als *primus inter pares.*

<sup>16</sup> Vgl. z.B. Kruse, Berger & Ulmi (2006), Fix (2008).

## **2 Die Voraussetzungen**

Damit Wikis im gymnasialen Deutschunterricht reibungslos funktionieren, empfiehlt sich die Befolgung der ursprünglich aus der Informatik stammenden Maxime *Keep it short and simple* (KISS). Das beginnt bei der Vergabe der Rechte: Alle Benutzerinnen und Benutzer des Systems – unbesehen, ob sie Lehrkräfte oder Lernende, Eigentümerinnen und Eigentümer des Dokuments oder dessen Bearbeiterinnen und Bearbeiter sind – sollten grundsätzlich gleichberechtigt sein. In keinem der namhaften Wiki-Varianten fehlt bekanntlich eine Versionsgeschichte, ein Sicherungssystem, das es erlaubt, etwaige Fehler oder Missbräuche jederzeit rückgängig zu machen. So selten mutwillige Regelverstöße in der Praxis auftreten: Es ist ein starkes Zeichen, das die Lehrkraft mit ihrem Verzicht auf Adminstrationsrechte setzt. Damit macht sie die Lernenden selbst zu Administratorinnen und Administratoren, zu Verantwortlichen, die einander in der Summe mehr fordern und fördern können, als es eine Einzelperson je könnte. Außerdem schützt sich die Lehrkraft so vor dem unnötigen Aufwand langwieriger Wartungsarbeiten, der allein deshalb entsteht, weil sie mehr Rechte, mithin mehr Pflichten hat. Neben dergleichen Sonderrechten sollten nach Möglichkeit auch etwaige Passwörter und ähnliche Zugangsbeschränkungen entfallen. Was im Unterricht geschieht, darf getrost öffentlich gemacht werden. Außerdem: Je einfacher der Zugang zu einem System, umso größer die Akzeptanz bei den Lernenden. Die entsprechenden Dateien sollten also schnell, wenn möglich mit einem einzigen Klick (z.B. über eine TinyURL<sup>17</sup>), auffindbar sein. Dabei soll nicht der Eindruck suggeriert werden, das System sei universal und endgültig. Die durchschnittliche Halbwertszeit von Hard- und Softwareapplikationen ist längst unter die Dauer des Lang- und Kurzzeitgymnasiums gesunken. So kann sich ein flexibler Wechsel der Plattform aus medienpädagogischen, aber auch aus praktischen Überlegungen aufdrängen. Die Flexibilität des Unterrichts wird schließlich noch weiter optimiert, wenn alle Beteiligten jederzeit über einen (mobilen) Computer mit (drahtloser) Internetanbindung verfügen. Die immer bessere Verfügbarkeit von Netbooks der neuesten Generation legt es nahe, sie analog dem Taschenrechner fürs Gymnasium für obligatorisch zu erklären.

<sup>17</sup> Mit dem Dienst von http://www.tinyurl.com lässt sich im Nu aus einer beliebig langen URL eine Miniversion erstellen. Ganz frei, dafür mit etwas mehr Aufwand lässt sich die URL gestalten mit dem Weiterleitungsservice von http://www.nic.ch.vu.

## **3 Die internen Projekte**

Grundsätzlich lassen sich eher interne Wiki-Projekte von eher externen unterscheiden. Interne Projekte sind zwar in der Regel über die URL ebenfalls für die Öffentlichkeit einsehbar, werden aber primär für den Hausgebrauch, im Rahmen des unterrichtlichen Tagesgeschäfts, realisiert. Demgegenüber haben externe Projekte den Charakter ausgewachsener Produkte, die sich etwa in der Form eines Wikipedia-Artikels an die breite Öffentlichkeit aller deutschsprachigen Internetuserinnen und -user wenden.

### **3.1 Die Arbeitstexte**

Zunächst ist festzuhalten: Es wird im Deutschunterricht kaum ein Text geschrieben, der sich nicht mit Vorteil in einem Wiki publizieren ließe. Zunächst trifft dies paradoxerweise auf die ephemeren Texte der Hausaufgaben zu. Indem alle Lernenden die jeweiligen Aufträge auf ihrer persönlichen, zentral verlinkten Seite bis zu einem bestimmten Abgabetermin zu erfüllen haben, erledigt sich das leidige Thema der Hausaufgabenkontrolle fast von selbst. Die automatischen Benachrichtigungssysteme<sup>18</sup> von Wiki liefern hierbei wertvolle Dienste. Doch der Nutzen für die Lehrkraft reicht weiter: Auf der Grundlage der vorliegenden Arbeiten kann sie folgende Lektionen gezielt vorbereiten, statt der Willkür von sich am Tag X abzeichnenden Resultaten ausgeliefert zu sein. So kann sie im Vorfeld fast ohne jeden Aufwand eine Auswahl relevanter Textausschnitte aufbereiten oder nach Bedarf jene Aspekte an einer Schülerarbeit demonstrieren, die offensichtlich für Schwierigkeiten gesorgt haben. Auch für die Lernenden bringt das persönliche Hausaufgaben-Wiki Vorteile: Das Wissen, dass die Lehrkraft automatisch über die Erledigung der Arbeitsaufträge informiert wird, entbindet sie von etwaigen Spekulationen, dass es nicht auffallen wird, wenn sie sie nicht erledigen. Außerdem ist es lustvoll und motivierend, in Arbeiten von Mitschülerinnen und -schülern schmökern zu können und zu wissen, dass Selbiges auch in umgekehrter Richtung möglich ist. Durch die Veröffentlichung werden die Lernenden ferner dazu angehalten, die vermeintlich privaten Texte weniger informell zu gestalten: Im Wissen, dass der Text öffentlich zu sehen sein wird, geschieht es gleichsam von selbst, dass sie sich sorgfältiger ausdrücken, weniger Fehler machen und ihre

<sup>18</sup> Zum Beispiel die Beobachtungsliste bei Wikipedia oder der Web Changes Notification Service bei TWiki.

Sache auf den Punkt bringen. Die kontinuierliche Schulung der Schreibfähigkeiten wird mit dem Hausaufgaben-Wiki also gewissermaßen automatisiert. Schließlich versteht es sich von selbst, dass sich die digitale Sammlung aller Arbeitsaufträge flexibler verwalten und – etwa für Prüfungen – einfacher aufbereiten lässt als ein Sammelsurium von Zetteln.

Von hier aus ist es nur noch ein kleiner Schritt zu einem digitalen Arbeitstagebuch, einem Medium, das die individuellen Denkprozesse der Lernenden im Fachunterricht gesamthaft abbildet. Darin können neben den Hausaufgaben Lektionsmitschriften und Arbeitsaufträge, Fragen und Reflexionen sowie vom Tagesgeschäft unabhängige Überlegungen integriert werden. Das Konzept des dialogischen Lernens19, jenes kontinuierliche didaktische schriftliche Zwiegespräch zwischen Lehrkraft und Lernenden, lässt sich mit einem digitalen Lernjournal in Wiki-Form mindestens ebenso leicht praktizieren wie mit einem von Hand verfassten Heft. Der Vorteil der konsequenten Digitalisierung des Lernjournals besteht indes darin, dass die Lehrkraft nicht mehr das einzige Gegenüber darstellt, an das sich die Lernenden richten: Durch die vollkommene Transparenz aller Inhalte können sie füreinander allesamt zu Dialogpartnerinnen und -partnern werden, indem sie ihre Arbeitstagebücher gegenseitig kommentieren oder ergänzen, würdigen oder bewerten. Dass der sonst exponentiell wachsende Kommentar- und Bewertungsaufwand der Lehrkraft dadurch auf ein erträgliches Maß minimiert werden kann, versteht sich von selbst. Mit entsprechend kommunizierten Bewertungskriterien kann ein solches digitales Arbeitstagebuch überdies eine aussagekräftige Grundlage für die Leistungsbeurteilung sein.

Dieselben Vorteile bieten sich schließlich auch, wenn andere langfristige schriftliche Aufträge in digitale Umgebungen ausgelagert werden. Namentlich Lektürejournale oder Schreibwerkstätten können mit Gewinn in Form eines Wikis betrieben werden. Sogleich entsteht mehr Transparenz, mehr Öffentlichkeit, mehr didaktischer Spielraum.

## **3.2 Das iBoard**

Die Wandtafel ist von jeher ein Herzstück des Unterrichts. Die althergebrachte Grüntafel und das modernere Whiteboard haben in den letzten Jahren Konkurrenz erhalten von ihrem elektronischen Gegenstück, das sie aus immer mehr

<sup>19</sup> Vgl. Ruf & Gallin (2005).

Schulzimmern zu verdrängen anschickt. Wenn im vorliegenden Beitrag mit der *digitalen Wandtafel* eine radikal neue Interpretation der Wandtafel vorgeschlagen wird, so nicht, um die anderen Formen zu ersetzen, sondern um die methodische Palette um ein Medium zu erweitern, das drei bemerkenswerte Vorzüge aufweist. So ist die digitale Wandtafel im Gegensatz zu herkömmlichen Tafelformen nicht fest an ein bestimmtes Schulzimmer gebunden, sondern lässt sich an jedem beliebigen Ort projizieren und nach Belieben modifizieren. Darüber hinaus kann die digitale Tafel zwar jederzeit auf Knopfdruck «gereinigt» werden, die alten Tafelbilder bleiben aber gleichwohl automatisch erhalten. Und schließlich ist die Benutzung dynamisiert: Statt der Lehrkraft oder einer Einzelperson aus der Klasse kann die ganze Gruppe die Tafel beschreiben, und zwar simultan und in Echtzeit.

So bedeutsam sich diese Innovation anhören mag, so simpel ist ihre Realisierung. Dazu ist nicht mehr<sup>20</sup> nötig als eine URL sowie ein digitales Dokument wie Google Doc<sup>21</sup>, das kollaboratives Schreiben gestattet. Auf diese Weise kann die Lehrkraft ohne Vorkenntnisse ein Forum für alle einrichten, ein digitales Plenum, das statt weniger Einzelmeinungen im Nu die individuellen Überlegungen sämtlicher Klassenmitglieder vereinen kann. Als wertvoll erweist sich diese digitale Wandtafel insbesondere dann, wenn innerhalb kürzester Frist möglichst viele Ideen, Fragen, Meinungen oder Lösungsvorschläge aller Beteiligten gesammelt werden sollen. Aber auch bei längeren Arbeitsprozessen leistet es vortreffliche Dienste, wie sich in folgendem Modellablauf veranschaulicht lässt:

- 1. Die Lernenden erhalten oder geben sich einen mit Vorteil arbeitsteiligen Auftrag (z.B. verschiedene Leitmotive eines Textes untersuchen, unterschiedliche Interpretationsverfahren anwenden).
- 2. Sie erarbeiten diesen Auftrag in ihrem digitalen Arbeitstagebuch.
- 3. Sie nehmen in Gruppen ihre individuellen Lösungsvorschläge zur Kenntnis, diskutieren und modifizieren sie schriftlich.
- 4. Sie kopieren ihre Ergebnisse auf die digitale Wandtafel. Die Lehrkraft bereitet zu diesem Zweck mit Vorteil eine Tabelle mit der notwendigen Anzahl von Zellen vor. So kann sie Übersichtlichkeit gewährleisten und vermeiden, dass sich Cursor oder Blicke auf der Benutzeroberfläche verirren.

<sup>20</sup> Selbstverständlich gehören ein Beamer sowie eine ausreichende Zahl von Computern zu den Voraussetzungen.

<sup>21</sup> Darüber hinaus eignen sich die Nachfolgeprodukte der von Google aufgekauften Software EtherPad, z.B. PiratePad (http://piratepad.net) oder PrimaryPad (http://primarypad.com).

- 5. Die Klasse nimmt, allenfalls moderiert von den entsprechenden Gruppen, Kenntnis von den Resultaten, diskutiert und modifiziert sie nach Bedarf im Plenum.
- 6. Die vereinbarten Resultate können, falls relevant, von der Lehrkraft oder von den jeweiligen Gruppen in ein eigenes Dokument ausgelagert werden, das zentral verlinkt und eventuell schreibgeschützt wird. Die Sammlung solcher Dokumente kann Grundlage der Prüfung bzw. der Prüfungsvorbereitung sein.

Auf diese Weise lagern sich die Arbeitsprozesse aller Beteiligten wie bei einem Palimpsest schichtweise ab und bilden so den stetig wachsenden Wissensspeicher der ganzen Gruppe. Zurück bleibt an der Oberfläche ein scheinbar leeres Blatt, das bereit ist für neue Herausforderungen.

## **3.3 Die Texte**

In der Theorie und der Praxis der gymnasialen Schreibdidaktik hat sich, wie angedeutet, die Überzeugung herausgebildet, dass die prozessorientierte Arbeit an eigenen Texten entscheidend ist für die nachhaltige Herausbildung der Schreibkompetenzen. Um diesen längerfristigen Schreibprozess von der ersten Idee über gegenseitige Rückmeldungen bis hin zur finalen Version zu dokumentieren und zu organisieren, sind Wikis ein ideales Medium. Mit ihrer Synthese von Flexibilität und Stabilität bieten sie optimale Voraussetzungen, damit Lernende längere Zeit an einem ebenfalls gleichzeitig stabilen wie flexiblen Produkt arbeiten. Hier sammeln sie alle einzelnen Arbeitsphasen und dokumentieren so die Textgenese, indem sie die unterschiedlichen Textfassungen und Kommentare in absteigender Chronologie anordnen, datieren und aussagekräftig betiteln. Auf diese Weise kann das Redaktions-Wiki der Lehrkraft als Grundlage zur Bewertung des Arbeitsprozesses dienen. Ganz grob lässt sich dieser in folgende Etappen unterteilen:

- 1. Die Lernenden erhalten einen anspruchsvollen Schreibauftrag, der sie zu Perfektion anspornt (z.B. Science-Fiction-Kurzgeschichte, in deren Mittelpunkt eine antike Heldenfigur steht; Essay über die Zukunft des Gymnasiums).
- 2. Sie entwickeln erste Ideen zu ihrem Text in Form von Clustern und Mindmaps. Diese können sie auf Papier, lokal an ihrem PC<sup>22</sup> oder online und inter-

<sup>22</sup> Etwa mit der Software *FreeMind*, vgl. http://freemind.sourceforge.net/wiki/index.php/ Main\_Page [Abruf am 08.10. 2011].

aktiv in Zusammenarbeit mit anderen Lernenden<sup>23</sup> realisieren. Die beiden letztgenannten Möglichkeiten haben nicht nur den Vorteil, dass sie sich als Bilddatei leichter in das Redaktions-Wiki integrieren lassen. Darüber hinaus lässt sich das kreative Chaos der intuitiv-spontanen Cluster fast ohne Aufwand zunächst in die Übersichtlichkeit eines geordneten Mindmaps, sodann in die feste Form eines Schreibplans überführen. In diesem medialen Kontinuum können sich Textideen ohne Selbstzensur entwickeln und sich in fließenden Übergängen zu einer immer stabileren Konstruktion formieren.

- 3. In ihrem persönlichen Redaktions-Wiki entwickeln die Lernenden aus dem (visualisierten) Schreibplan oder allenfalls unabhängig davon einen Rohtext, den ersten Wurf. Für diese Rohfassung eignet sich die primitive Benutzeroberfläche der Wikis in besonderer Weise, da sie außer einigen wenigen Formatierungsmöglichkeiten keinerlei Ablenkungspotenzial birgt.24 Hinweise auf Synonyme glänzen hier ebenso durch Abwesenheit wie Vorschläge zur Rechtschreibung und Grammatik, ganz zu schweigen vom Wust an Layoutentscheidungen, die von der primären Aufgabe, der Textproduktion, ablenken. Zu dieser künstlichen Beschränkung gehört auch, dass für den ersten Entwurf nur eine kurze Zeitspanne zur Verfügung steht (z.B. 30 oder 60 Minuten). In einer Art *écriture automatique* entsteht auf diese Weise ein Rohtext, der bereits lebensfähig ist und wesentliche Merkmale des Endprodukts ebenso offenkundig in sich trägt wie Elemente, die der Überarbeitung bedürfen.
- 4. Die Lernenden schließen sich zu Tandems zusammen und kommentieren ihre Rohfassungen gegenseitig. Dabei sind die verschiedensten Rückmeldungssettings denkbar. Entscheidend in dieser ersten Feedbackphase ist, dass der Kommentar sich auf konkrete, aber zentrale Aspekte beschränkt, dass er konstruktiv und motivierend ist und dass er in schriftlicher Form geschieht.25
- 5. Im Plenum kann die Klasse die Rückmeldungstexte an der digitalen Wandtafel analysieren und gemeinsam auf wenige Leitideen reduzieren. Wenn die Lehrkraft diese Leitideen in ein separates Dokument auslagert und mit soge-

<sup>23</sup> Etwa mit der Browserapplikation *Mind24*, vgl. http://mind42.com.

<sup>24</sup> Allerdings müssen die Lernenden zu regelmäßigem Speichern ihrer Datei angehalten werden, da Wikis im Gegensatz etwa zu Google Docs in der Regel über keine automatische Speicherfunktion verfügen.

<sup>25</sup> Mündliche negative Globalkritik («Das verstehe ich nicht», «Solche Texte mag ich nicht») wirkt sich bekanntlich verheerend auf die Schreibmotivation aus. Vgl. dazu Kruse (2007), S. 251ff., und Wolfsberger (2009) S. 208 f.

nannten Ankern versieht, können die Lernenden ihre Rückmeldungen nachträglich mit den entsprechenden Ankerpunkten verlinken und so ihre Meinung noch transparenter machen.

- 6. Ausgehend vom schriftlichen Feedback der Mitschülerinnen und -schüler und den im Plenum entwickelten Leitideen überarbeiten die Lernenden ihre eigenen Rohfassungen. Dabei spielt es keine Rolle, ob sie dies direkt im Redaktions-Wiki tun oder zunächst in einem konventionellen oder unkonventionellen<sup>26</sup> Textverarbeitungsprogramm, aus dem sie den Text am Ende ins Wiki exportieren.
- 7. Die Schritte 5 und 6 lassen sich nun nach Bedarf wiederholen. Die Zusammenarbeit zwischen zwei Partnerinnen bzw. Partnern kann bei größeren Textaufträgen in sogenannten Schreibtandems institutionalisiert werden. Diese vereinbaren Arbeitspensen, Rückmeldungszyklen und weitere Leitlinien für das Feedback.<sup>27</sup>
- 8. Selbstverständlich kann in einem fortgeschrittenen Stadium des Textes auch die Lehrkraft ihre konstruktive Rückmeldung abgeben.28
- 9. Das Endresultat wird in vollendeter Formatierung im Redaktions-Wiki publiziert.
- 10. Bei der Beurteilung der Endresultate kann die Lehrkraft die Lernenden (der gleichen Klasse oder noch besser einer fremden Klasse) ebenfalls im Rahmen einer anonymen Onlineumfrage<sup>29</sup> einbeziehen.

<sup>26</sup> Apples minimalistischer Texteditor iA Writer (vgl. http://www.iawriter.com) oder die Freeware WriteMonkey (http://writemonkey.com) bieten ein puristisches Schreibmedium ohne jeden Schnickschnack.

<sup>27</sup> Mehr zum Schreibtandem findet sich etwa bei Knaus (2009), S. 22.

<sup>28</sup> Diese Hilfestellung erfolgt im Rahmen des Scaffolding-Konzepts, demgemäß die Lehrkräfte die selbstständige Entwicklungsarbeit der Lernenden nach Bedarf mit einem ‹Gerüst› begleitet und absichert. Die Bewertung der Hilfestellung bzw. ihre Einstufung im Rahmen der Prozessbeurteilung bemisst sich dabei nach der Qualität des Ausgangstextes: Je hochwertiger der kommentierte Text ist, umso differenzierter kann auch die entsprechende Rückmeldung ausfallen.

<sup>29</sup> Etwa die Umfragen von Google Texte & Tabellen (http://www.docs.google.com). Alle Lernenden vergeben zu jedem Text aufgrund der anfangs definierten Kriterien je 0 bis 5 Punkte, sodass am Ende für alle Arbeiten eine Gesamtbewertung in Form einer Note vorliegt. Diese kann die Lehrkraft nach Bedarf in ihre eigene Bewertung einfließen lassen oder gar übernehmen.

## **4 Die externen Projekte**

Die Früchte dieser langwierigen redaktionellen Reifungsprozesse verdienen es, ins Schaufenster gelegt und einer erweiterten Öffentlichkeit zum Genuss dargeboten zu werden. Dies kann in Form einfacher Webseiten geschehen, die miteinander verlinkt sind und sich in ihrem Design dem publizierten Inhalt anpassen.30 Um die Kontinuität des Arbeitsprozesses zu gewährleisten, kann es aber auch sinnvoll sein, die in Redaktions-Wikis entstandenen Produkte schließlich ebenfalls im Wiki-Format zu publizieren. Auch mit Wiki sind ja ebenso zweckmäßige wie ästhetisch überzeugende Gestaltungen möglich, die den Lernenden überdies aus ihrem täglichen Umgang mit dem Medium bereits im Ansatz vertraut sind. Zwei solcher Wiki-Schaufenster sollen nun modellhaft vorgestellt werden.

### **4.1 Das digitale Museum**

Im Rahmen eines fach-, sprach- und schulübergreifenden Projekts dreier Klassen der Neuen Kantonsschule Aarau mit dem Aargauischen Kunsthaus und einer Französischklasse der Alten Kantonsschule Aarau entstand im Jahr 2004 ein kleines digitales Museum. 83 Jugendliche stellten darin auf je einer Seite ihr persönliches Lieblingswerk in Form eines subjektiven Texts in deutscher und französischer Sprache vor. Ergänzt wird die Seite durch eine Fotografie, welche die Texterinnen und Texter vor ihrem Bild zeigt. In einem mehrstufigen Überarbeitungs- und Rückmeldungsprozess, wie er oben skizziert wurde, und nach mehreren Besuchen des Aargauischen Kunsthauses entwickelten die Lernenden ihren Text. Abgeschlossen wurde die Arbeit einerseits durch die kleine Webseite www.wortbild.ch.vu, andererseits durch eine öffentliche Webseitenvernissage, in deren Rahmen die Lernenden ihre Werke dem zahlreich erschienenen Publikum vortrugen – zunächst einzeln, dann in einer simultanen Kakophonie von über 80 Kehlen. Bemerkenswert ist dabei weniger die ästhetische Qualität der entstandenen Texte oder Fotografien als die Einfachheit der Realisierung sowie der integrierende Charakter des Projekts, das ästhetische, mediale und sprachliche Elemente wie von selbst miteinander vereint.

<sup>30</sup> Mittlerweile haben sich bekanntlich zahllose Gratisanbieter auf dem Markt etabliert, die es auch Laien erlauben, ansprechende Layouts ohne störende Werbeeinblendungen zu gestalten, z.B. *Google Sites* (http://www.sites.google.com) oder Jimdo (http://www.de.jimdo.com).

## **4.2 Das Lyriklexikon**

Mit ihrer intuitiven Verlinkungsautomatik eignen sich Wikis besonders gut für die Erarbeitung kleiner Speziallexika. So entstand an der Neuen Kantonsschule Aarau zwischen 2006 und 2008 ein Lyriklexikon, das in einer Beta-Version unter der Adresse www.erlesen.ch.vu noch immer abrufbar ist. Die Lernenden erhielten dabei den Auftrag, ein beliebiges Gedicht auszuwählen, das in einer der verbreiteten Anthologien abgedruckt ist, und es unter Einhaltung einer bestimmten Struktur vorzustellen:

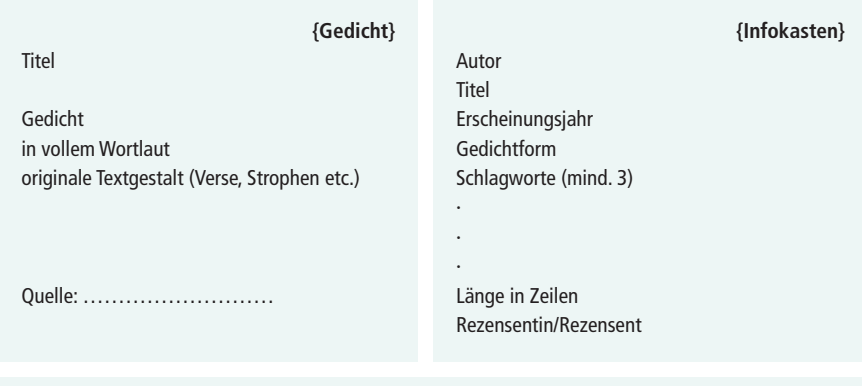

Fortlaufender Text (Prosa), enthaltend Angaben zu Autor und Entstehungshintergrund (kurz) kurze Inhaltsangabe (1 bis 2 Sätze) kurze formale Analyse (Besonderheiten, sehr knapp gehalten!) inhaltlich-thematische Aspekte (Schwergewicht) persönliche Beurteilung, persönlicher Zugang zum Gedicht

*Abbildung 1:* Vorlage für die Vorstellung eines Gedichts im Rahmen eines Lyriklexikons

Die Lernenden hatten eine digitale Vorlage zu benutzen, die im Infokasten bestimmte Kerngrößen definierte. Diese wurde automatisch mit dem Hauptdokument verlinkt, sodass ein Lexikon entstand, eine sich stetig erweiternde Liste von Gedichten, die sich per Mausklick nach Autorin/Autor, Gedichttitel, Länge, Thema usw. ordnen ließ. Das Projekt war schließlich so erfolgreich, dass es 2009 vom Berner hep-Verlag übernommen wurde und seither unter der URL www.lyrikonline.ch betrieben wird.

**{Besprechung}**

#### **4.3 Die Wikipedia-Artikel**

Wiki macht also Schule, noch mehr gilt dies indes für das mit Abstand prominenteste Wiki: die Enzyklopädie. Mittlerweile vergeht wohl kaum mehr ein Schultag, an dem durchschnittliche Schweizer Mittelschülerinnen und -schüler nicht mindestens eine Seite zu Schulzwecken anklicken. Statt diese konsumistische Beanspruchung angeblich zweifelhafter wissenschaftlicher Quellen zu monieren und Wikipedia im Unterricht totzuschweigen, wären die Lehrkräfte vielleicht besser beraten, den Stier bei den Hörnern zu packen und die Unzulänglichkeiten von Wikipedia von der anderen Seite her zu bekämpfen: durch die aktive Mitarbeit an der Enzyklopädie. Jedenfalls ist nicht einzusehen, dass das im Mittelschulunterricht erarbeitete Wissen immer in der Schublade verschwindet. Warum das intellektuelle Kapital nicht einmal professionell aufbereiten und es gleichsam reinvestieren in eine kollektive Bildungsinstitution, von der grundsätzlich alle deutschsprachigen Benutzerinnen profitieren können?

Die Tatsache, dass zu einem bestimmten Gebiet oder einem literarischen Werk bereits eine Wikipedia-Seite existiert, braucht dabei dem kollektiven Forschungsdrang keinen Abbruch zu tun. So ist es möglich, bestehende Artikel um bestimmte Dimensionen zu ergänzen, un- oder halbrichtige Aussagen zu korrigieren und/oder die Ausführungen mit illustrierenden Belegen zu versehen. So wurden etwa die bestehenden Artikel zu Daniel Kehlmanns Roman *Ruhm*31 und Plenzdorfs *Neuen Leiden des jungen W*. 32 von den Lernenden in Arbeitsteilung erheblich erweitert, indem sie systematisch um Deutungsaspekte ergänzt und redaktionell überarbeitet wurden. Selbstredend aber ist es dankbarer, Artikel vollkommen neu zu gestalten, wie es etwa beim Beitrag zu Tucholskys *Rheinsberg*<sup>33</sup> geschah. Grundsätzlich lassen sich alle Gegenstände des gymnasialen Deutschunterrichts in Wikipedia-Artikeln aufbereiten. Als besonders geeignet erweist sich indes die Kerndisziplin des Faches, die Analyse literarischer Werke verschiedener Gattungen, vor allem dann natürlich, wenn die Werke neueren Datums und/oder eher unbekannt sind. Bei der Arbeit an der Enzyklopädie im Deutschunterricht gilt es, Folgendes zu beachten:

1. Zunächst muss sich die Lehrkraft mit deren Anforderungen vertraut machen. Nur wer selbst Erfahrungen gemacht hat in der Redaktion von Artikeln, kann

<sup>31</sup> http://de.wikipedia.org/wiki/Ruhm\_%28Roman%29

<sup>32</sup> http://de.wikipedia.org/wiki/Benutzer\_Diskussion:Infcom09/Baustelle

<sup>33</sup> http://de.wikipedia.org/wiki/Rheinsberg:\_Ein\_Bilderbuch\_f%C3%BCr\_Verliebte

der Klasse eine kompetente Einführung geben. Letztere ist eine wichtige Grundvoraussetzung für eine gedeihliche Mit- und Zusammenarbeit. Vieles, aber nicht alles können sich die Lernenden im Selbststudium und durch *learning by doing* beibringen. Die leitende und organisierende Hand der Lehrkraft oder einer anderen koordinierenden Instanz ist in jedem Fall notwendig. Darüber hinaus kann es sinnvoll sein, im Vorfeld mit der Klasse ein Mentorenprogramm34 zu absolvieren, wie es seit 2007 angeboten wird.

- 2. Wenn alle Lernenden mit den Benutzungsbestimmungen der Enzyklopädie vertraut und auf ihre Grundwerte eingeschworen sind, eröffnet jemand im Namen der Klasse einen Wikipedia-Account mit einem sprechenden Benutzernamen, unter dem die folgenden Beiträge firmieren.<sup>35</sup>
- 3. In der inhaltlichen Arbeit gilt es zunächst, getreu wissenschaftlicher Konvention die Forschungslage zur Kenntnis zu nehmen. Dazu gehört namentlich die Überprüfung, ob es einen Wikipedia-Eintrag gibt und wenn ja, in welchem Zustand er sich befindet. Ausgehend von dieser Bestandesaufnahme kann das Pensum der Forschungsarbeiten bestimmt und verteilt werden. Arbeitsteilig vorzugehen empfiehlt sich auch hier, bestens bewährt hat sich etwa eine modifizierte Puzzletechnik, in der verschiedene Mitglieder denselben Auftrag erhalten und ihn zunächst individuell bearbeiten, bevor sie sich mit den anderen Gruppenmitgliedern austauschen und ihre Ergebnisse in einem gemeinsamen Kurztext auf den Punkt bringen. Auf diese Weise ist es einer Klasse grundsätzlich möglich, innerhalb kurzer Zeit Forschungsarbeiten vorzunehmen, die die Kapazität einzelner Wikipedia-Expertinnen und -Experten übersteigen.
- 4. Die Resultate sowohl innerhalb der Teilgruppe wie auch der ganzen Klasse können zunächst in einem internen Wiki oder auf der digitalen Wandtafel erarbeitet werden. Dabei ist es zu verschiedenen Zeitpunkten möglich, die Resultate von Partnergruppen sichten, kommentieren und gegebenenfalls überarbeiten zu lassen.
- 5. Sobald mehr oder weniger endgültige Textbeiträge vorliegen, sollen die Lernenden sie direkt in ein separates Testdokument des eigenen Benutzerkontos einarbeiten. Von solchen Unterseiten lassen sich grundsätzlich beliebig

<sup>34</sup> http://de.wikipedia.org/wiki/Wikipedia:Mentorenprogramm/R%C3%BCckblick

<sup>35</sup> Dabei bleibt es besonders eifrigen Klassenmitgliedern unbenommen, individuelle Accounts einzurichten. Für die Administratorinnen und Administratoren der Wikipedia ist es übersichtlicher, wenn sie es mit einem einzigen Ansprechpartner zu tun haben statt mit zwanzig.

viele anlegen<sup>36</sup> und nach Gebrauch wieder löschen.<sup>37</sup> Falls es sich um einen bestehenden Artikel handelt, der erweitert oder verändert wird, sollte mithilfe der entsprechenden Vorlage<sup>38</sup> vorgängig eine als solche gekennzeichnete Arbeitskopie hergestellt werden.39 Dieser Transfer hat den Vorteil, dass der endgültige Text dann nicht in mühevoller Detailarbeit von einer Person, meistens der Lehrkraft, in die Wikipedia-Syntax «übersetzt» werden muss. Stattdessen sind die Lernenden gehalten, alle einfachen Programmierprobleme selbst zu lösen.

6. Sobald der Text von den Gruppen und abschließend von der Lehrkraft gesichtet und vom Kollektiv abgesegnet ist, kann er in die offizielle Wikipedia kopiert werden. Dabei empfiehlt es sich, dass die Lehrperson oder jemand aus der Klasse einen kleinen Betrag auf der Diskussionsseite publiziert, um den Eintrag bzw. die Änderungen kurz zu kommentieren.

Die Wikipedia-Mitarbeit mit Gymnasialklassen gestaltet sich also ebenso simpel wie vorteilhaft. Zunächst erfahren die Lernenden am eigenen Leib, wie es um die Verlässlichkeit von Wikipedia steht, und lernen so die Relevanz der einzelnen Artikel besser einzuschätzen. Ganz konkret werden sie mit den einzelnen Mechanismen vertraut, die bei der Erstellung eines Wikipedia-Artikels üblich sind, und müssen sich in dem nicht immer reibungslosen Getriebe zu behaupten lernen. Des Weiteren bildet die Arbeit an Wikipedia-Artikeln eine optimale propädeutische Übung für das universitäre Forschen, insbesondere für den akademischen Schreibdiskurs. Zahlreiche Beiträge der Enzyklopädie mögen wissenschaftlichen Ansprüchen nicht durchweg genügen – fürs Gymnasium sind die Publikationsnormen streng genug. Insbesondere die vorgeschriebene Objektivität der Darstellung, die detaillierten formalen Vorgaben sowie die Auflage, alle Aussagen durch entsprechende Verweise auf die (Sekundär-)Literatur zu belegen, bilden eine ideale Herausforderung für die angehenden Akademikerinnen und Akademiker. Außerdem versteht es sich, dass die Aussicht, sein Scherflein zur weltweiten Enzyklopädie beizutragen, die Lernenden beflügelt. Und schließlich kann der fertige Wikipedia-Artikel der Vorbereitung einer Prüfung dienen. Damit wird ein

<sup>36</sup> Nach dem Muster http://de.wikipedia.org/wiki/Benutzer:XYZ/Artikelname

<sup>37</sup> Mit dem Vermerk: {{Löschen|Nicht mehr benötigte Seite. —~~~~}}

<sup>38</sup> http://de.wikipedia.org/wiki/Vorlage:Tempor%C3%A4rkopie, Vermerk: «Dieser Text ist eine temporäre Arbeitskopie des Artikels … »

<sup>39</sup> http://de.wikipedia.org/wiki/Wikipedia:Urheberrechte\_beachten#Artikel\_verschieben.2C\_Artikel\_zusammenf.C3.BChren.2C\_Artikel\_aufteilen.2C\_Arbeitskopien

Verfahren legitimiert, das am Gymnasium ohnehin eine verbreitete Praxis darstellt. Ein Schüler, auf dieses Phänomen aufmerksam geworden, bemerkte schelmisch: «Jetzt dürfen wir's also offiziell.»

#### **Literatur**

- Fix, M. (2008). *Texte schreiben. Schreibprozesse im Deutschunterricht.* 2. Auflage. Paderborn: Schöningh.
- Knaus, B. (2009). *Einfach schreiben. Deutsch am Gymnasium 2.* Rothenburg: Fuchs.
- Kruse, O. (2007). *Keine Angst vor dem leeren Blatt. Ohne Schreibblockaden durchs Studium.* Campus: Frankfurt.
- Kruse, O., Berger, K. & Ulmi, M. (Hrsg.) (2006). *Prozessorientierte Schreibdidaktik. Schreibtraining für Schule, Studium und Beruf.* Bern: Haupt.
- Ruf, U. & Gallin, P. (2005). *Dialogisches Lernen in Sprache und Mathematik.* Seelze-Velber: Kallmeyer.
- Wolfsberger, J. (2009). *Frei geschrieben. Mut, Freiheit & Strategie für wissenschaftliche Abschlussarbeiten.* 2. Auflage. UTB/Böhlau: Wien, Stuttgart.

Michele Notari, Beat Döbeli Honegger (Hrsg.)

# **Der Wiki-Weg des Lernens**

Gestalten und Begleiten von Lernprozessen mit digitalen Kollaborationswerkzeugen

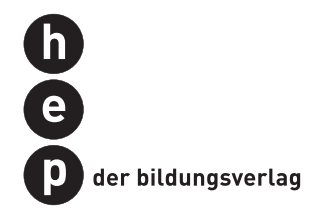

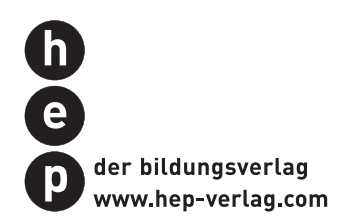

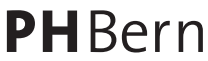

Pädagogische Hochschule

Publiziert mit der Unterstützung der Pädagogischen Hochschule Bern.

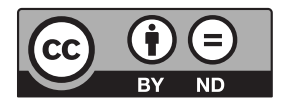

Dieses Werk ist unter einer Creative Commons Lizenz vom Typ Namensnennung-Keine Bearbeitung 3.0 Schweiz zugänglich. Um eine Kopie dieser Lizenz einzusehen, konsultieren Sie http://creativecommons.org/licenses/by-nd/3.0/ch/

Michele Notari, Beat Döbeli Honegger (Hrsg.) **Der Wiki-Weg des Lernens** Gestalten und Begleiten von Lernprozessen mit digitalen Kollaborationswerkzeugen ISBN 978-3-0355-0023-3

Bibliografische Information der Deutschen Nationalbibliothek: Die Deutsche Nationalbibliothek verzeichnet diese Publikation in der Deutschen Nationalbibliografie; detaillierte bibliografische Angaben sind im Internet über http://dnb.dnb.de abrufbar.

1. Auflage 2013 Alle Rechte vorbehalten © 2013 hep verlag ag, Bern

www.hep-verlag.com

# **Inhalt**

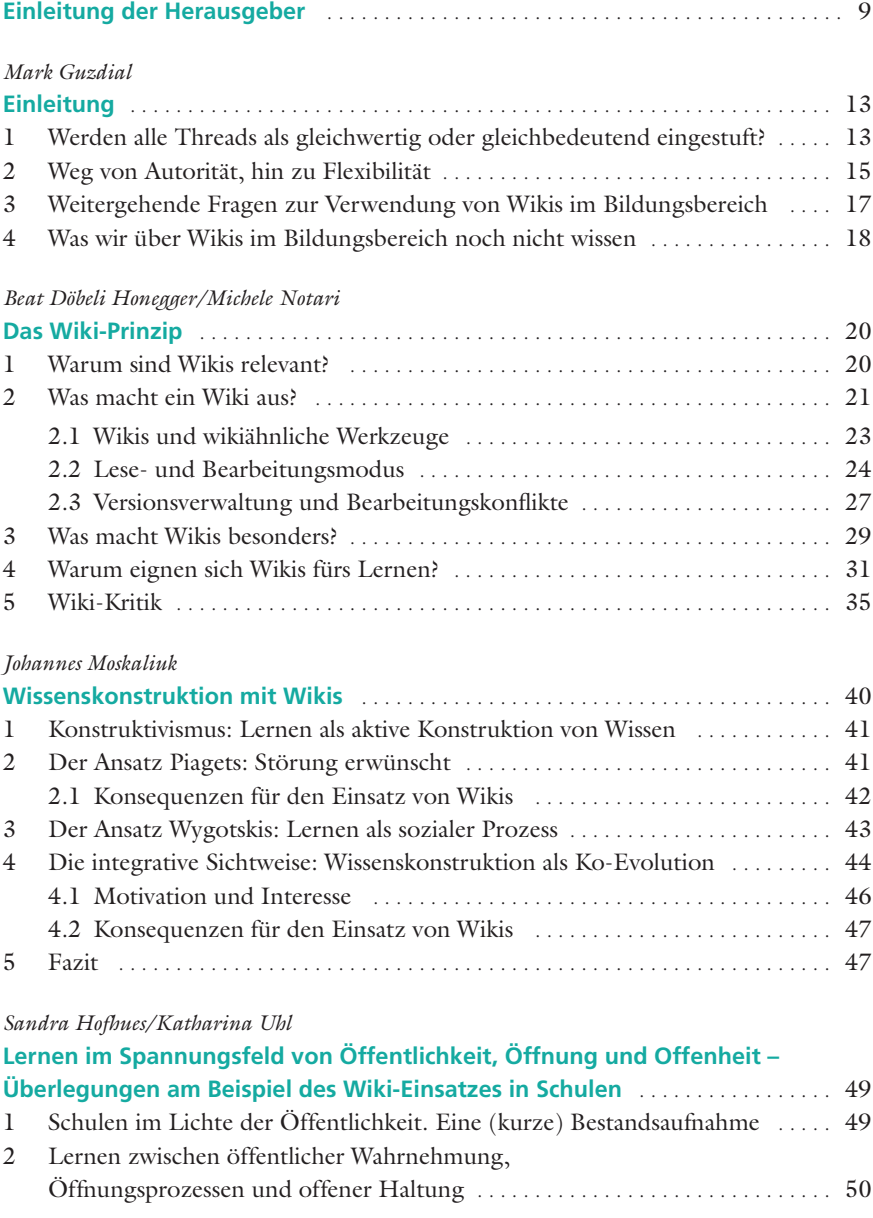

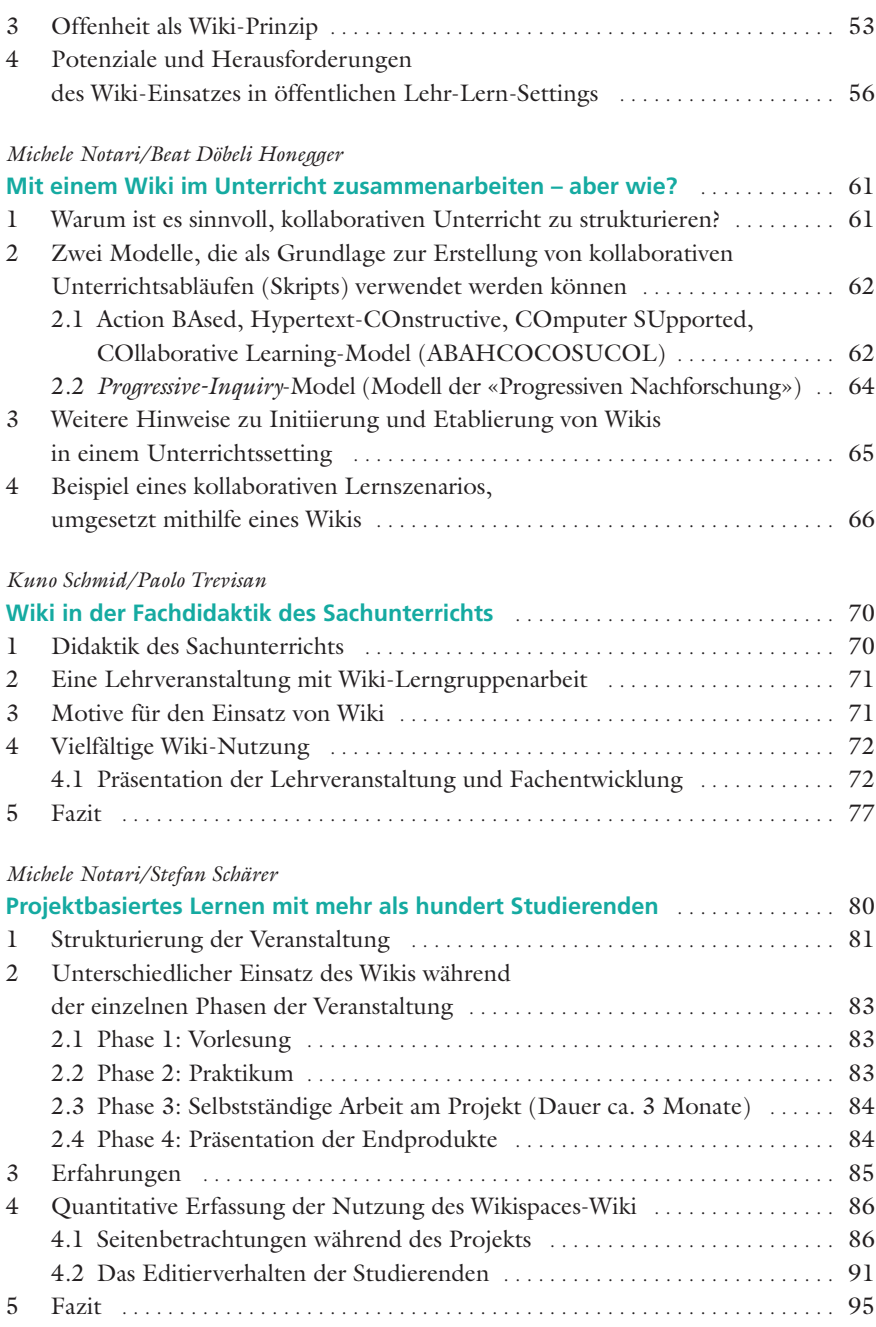

#### *Niklaus Schatzmann*

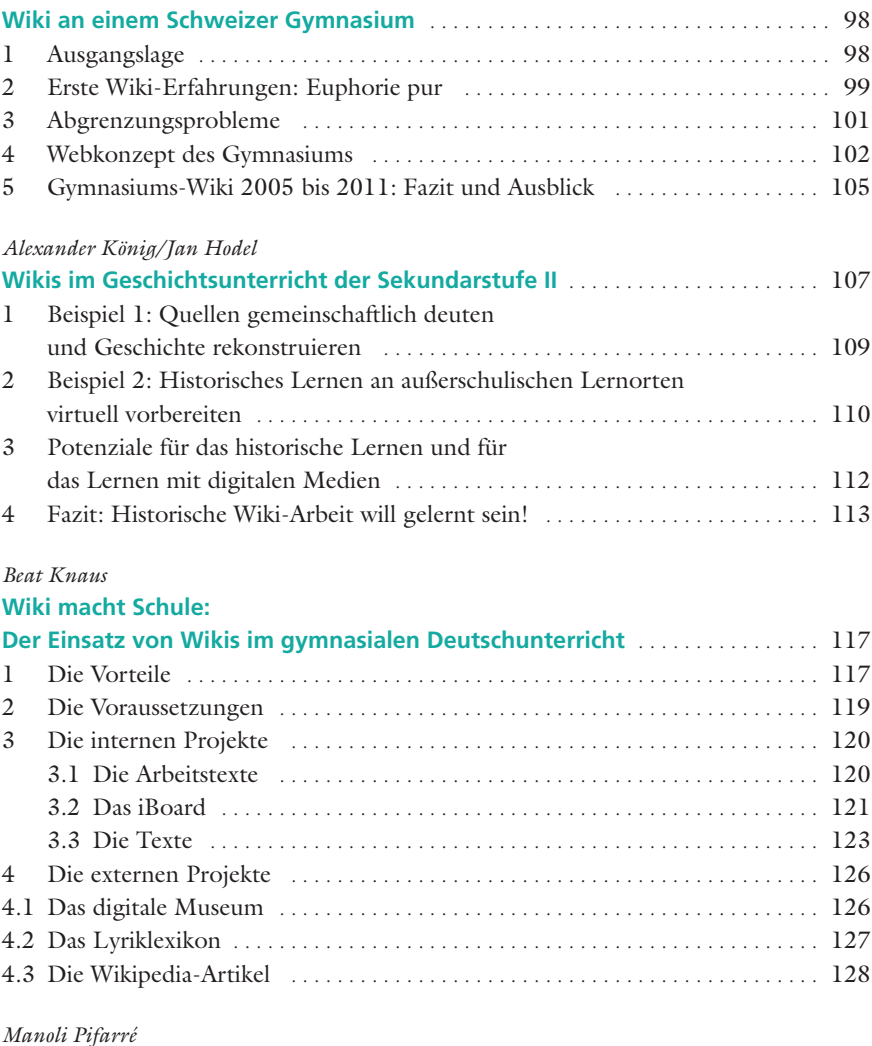

### **Die Verwendung eines Wikis zur Förderung kollaborativer Lernprozesse in der Grundschule** ........................ 132 1 Einleitung ........................................................ 132 2 In einem Wiki gemeinsam Lernen lernen: Wie können die Kompetenzen der Schülerinnen und Schüler in den Bereichen Partizipation, Austausch, Diskussion und Zusammenarbeit gefördert werden? .................... 133 2.1 Die Förderung des «explorativen Gesprächs» ...................... 133

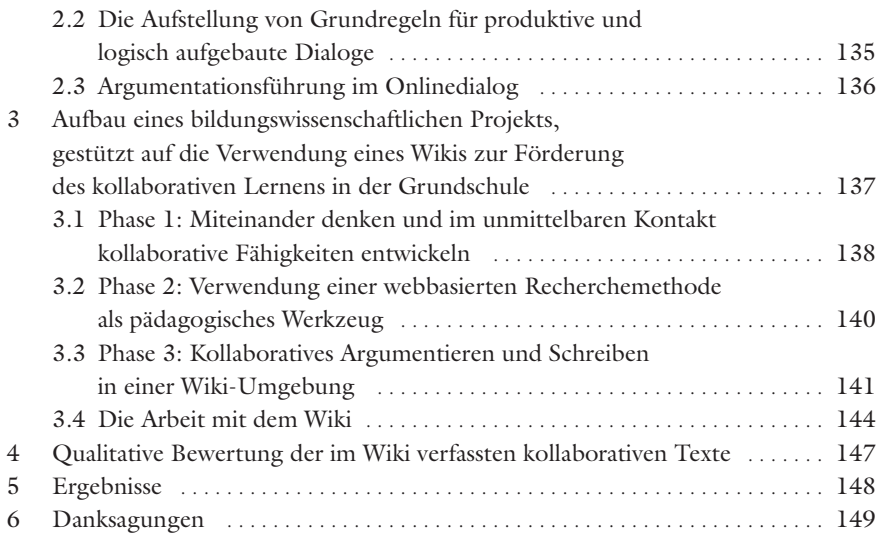

#### *Samuel Kai Wah Chu*

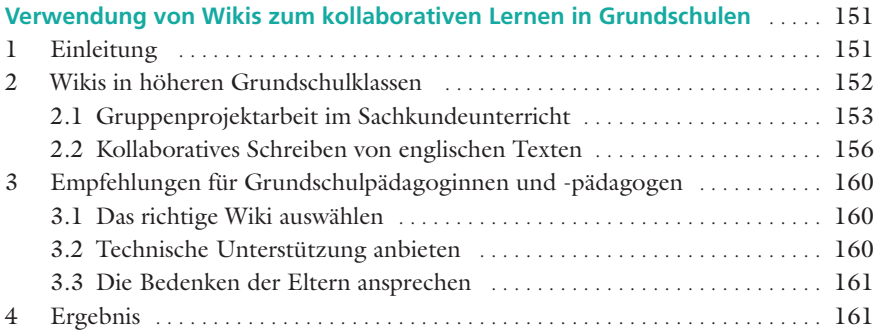

*Beat Döbeli Honegger/Michele Notari*

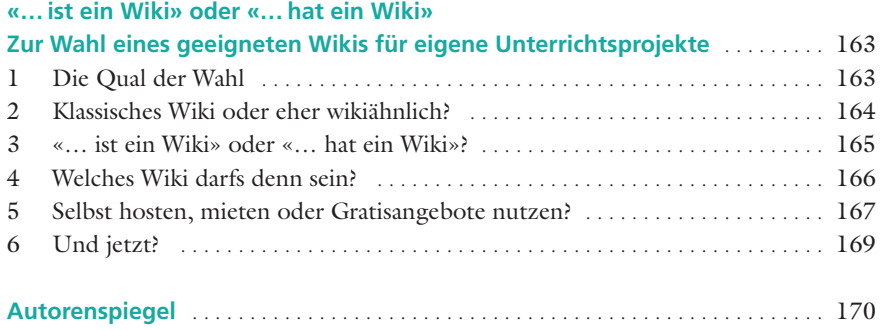

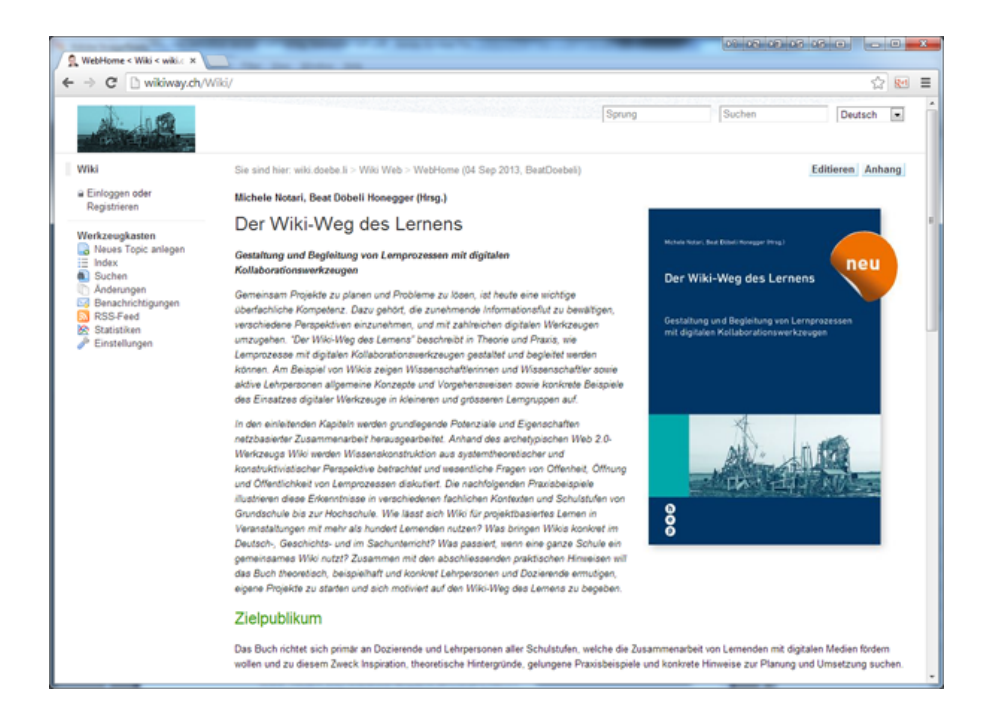

#### [www.wikiway.ch](http://www.wikiway.ch)